# **¿Conoces como accesar al Sistema de Gestión de Calidad en Intranet?**

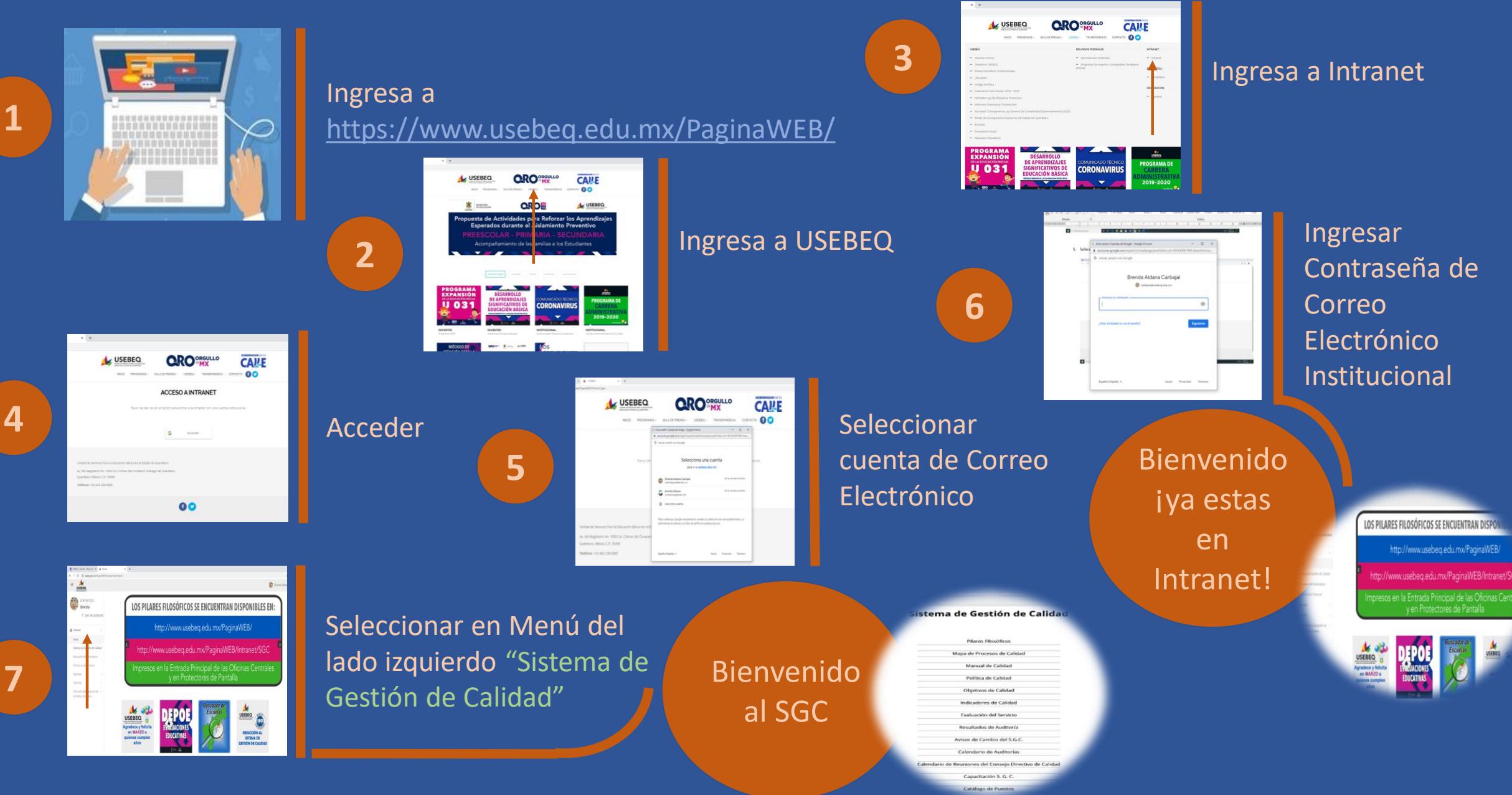

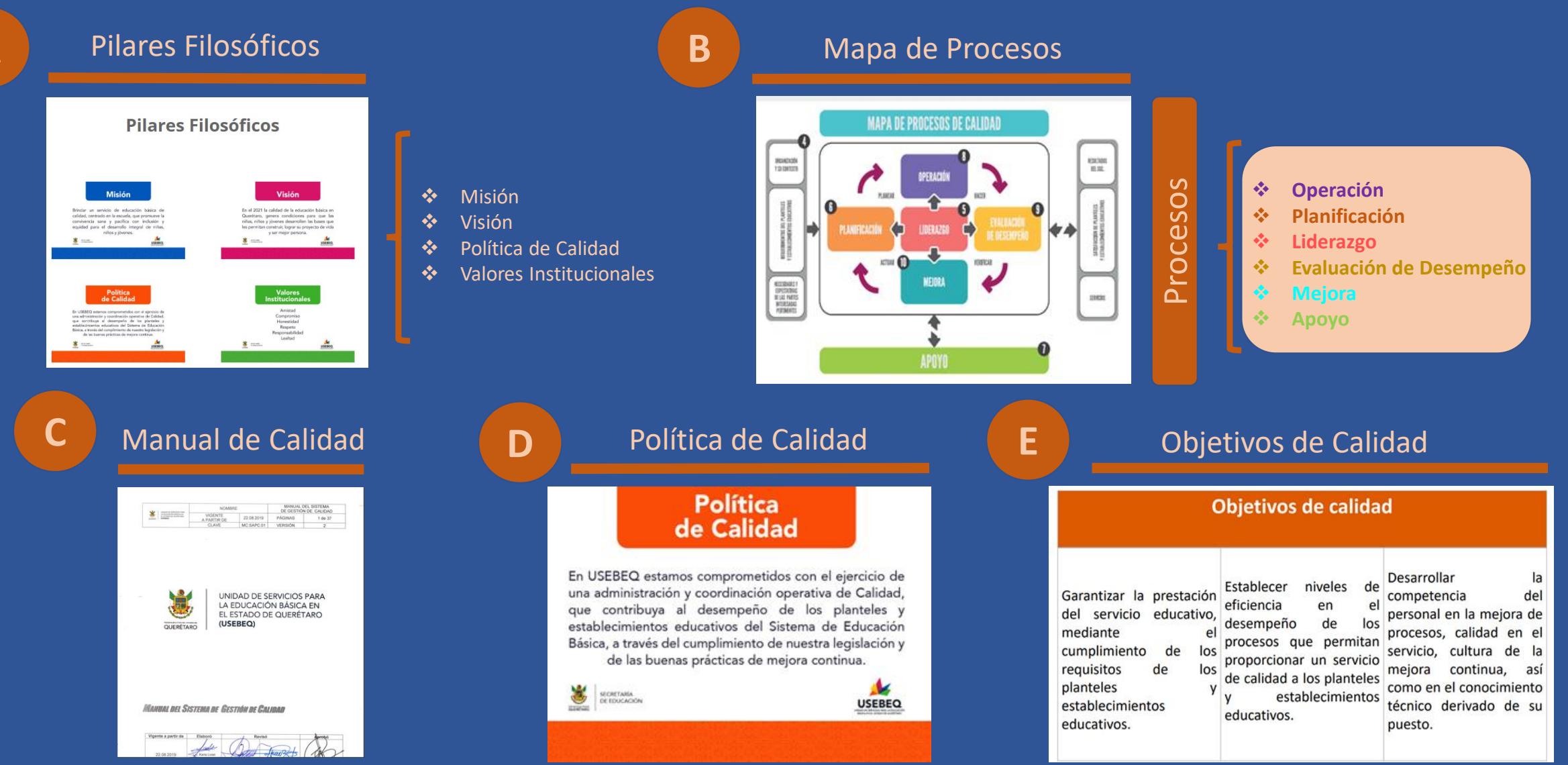

**G**

## Concentrado Anual de Indicadores

### CONCENTRADO ANUAL DE INDICADORES 2019

SISTEMA DE GESTIÓN DE CALIDAD ISO 9001:2015

#### Indicadores de Calidad

Indicadores de Calidad

Concentrado Anual de Indicadores 2019

**F**

- ® Resultado de Indicadores Primer Semestre 2019
- ® Concentrado Anual de Indicadores 2018
- & Indicadores del Sistema de Gestión de Calidad
- ® Resultados del 1er Semestre de los Indicadores del SGC 2018
- ® Concentrado Anual de Indicadores 2017
- R Resultados del 1er semestre de los Indicadores del SGC 2017
- ® Concentrado Anual de Indicadores 2016
- 8 Resultado de Indicadores primer semestre 2016 del S.G.C.
- & Concentrado Anual de Indicadores del S.G.C. 2015
- <sup>8</sup> Resultado de Indicadores primer semestre 2015 del S.G.C.

### Resultado de Indicadores por Semestre

### **INDICADORES DEL** SISTEMA DE GESTIÓN **DE CALIDAD**

1ER SEMESTRE 2019

### Indicadores por área

INDICADORES DEL SISTEMA DE GESTIÓN DE CALIDAD

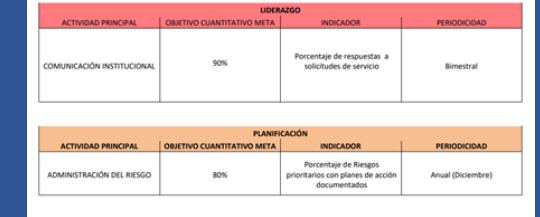

## del Servicio **CALCULAR** EVALUACIÓN DEL SERVICIO Sistema de Gestión de Calidad ISO 9001:2015 Evaluación del Servicio Evaluación del Servicio

#### Evaluación del Servicio

R Formato de Evaluación del Servicio 52 Eugheseider dal Construction de Linea

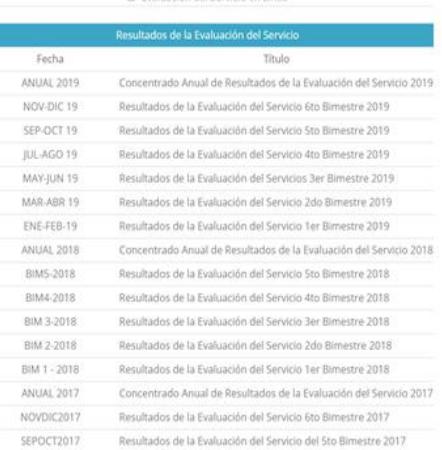

### en línea  $\mathsf{L}$  USEBEQ **QRO**<sup>ORGULLO</sup> **CAILE**  $\bullet$ Evaluación del Servicio Sistema de Gestión de Calidad ISO 9001:2015

Formato de Evaluación

ALUACIÓN DEL SERVICIO

 $\bullet$ 

 $O^{\text{conv}}_{\text{measured}} O^{\text{measured}}_{\text{measured}} O^{\text{measured}}_{\text{measured}} O^{\text{measured}}_{\text{measured}}$ 

 $O$  $\sim_{\text{O}}^{\text{max}}$ 

 $\begin{tabular}{|c|c|c|c|} \hline \textbf{1} & \textbf{1} & \textbf{1$ 

### Concentrado Anual de Resultados de Evaluaciones de

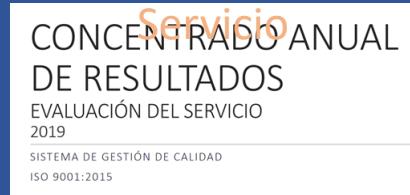

## Concentrado Bimestral de Resultado de Evaluaciones de Servicio

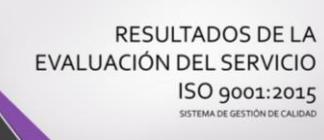

**J**

### Informe de Auditoría

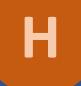

## Resultados de Auditoría

#### Resultados de Auditoría

#### Auditoría Interna

St Informe de Auditoria Interna 2019 St Informe de Auditoria Interna 2018 Gr Informe de Auditoria Interna 2016 & Informe de Auditoria Interna 2015

#### Auditoria Externa

St Informe de Auditoria Externa 2019 St Informe de Auditoría Externa 2018 & Informe de Auditoria Externa 2017 E Informe de Auditoría Externa 2016 & Informe de Auditoria Externa 2015

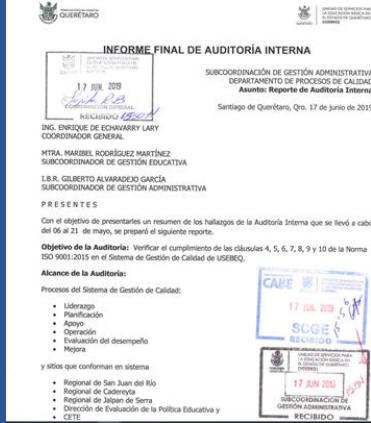

### Informe de Auditoría Externa

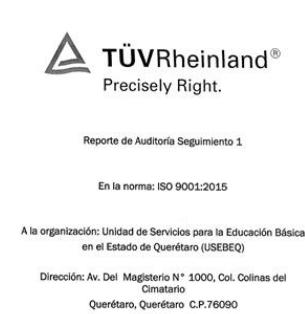

México Teléfono: 44-2238-6000

> Con No. de Certificado: 74 700 1997

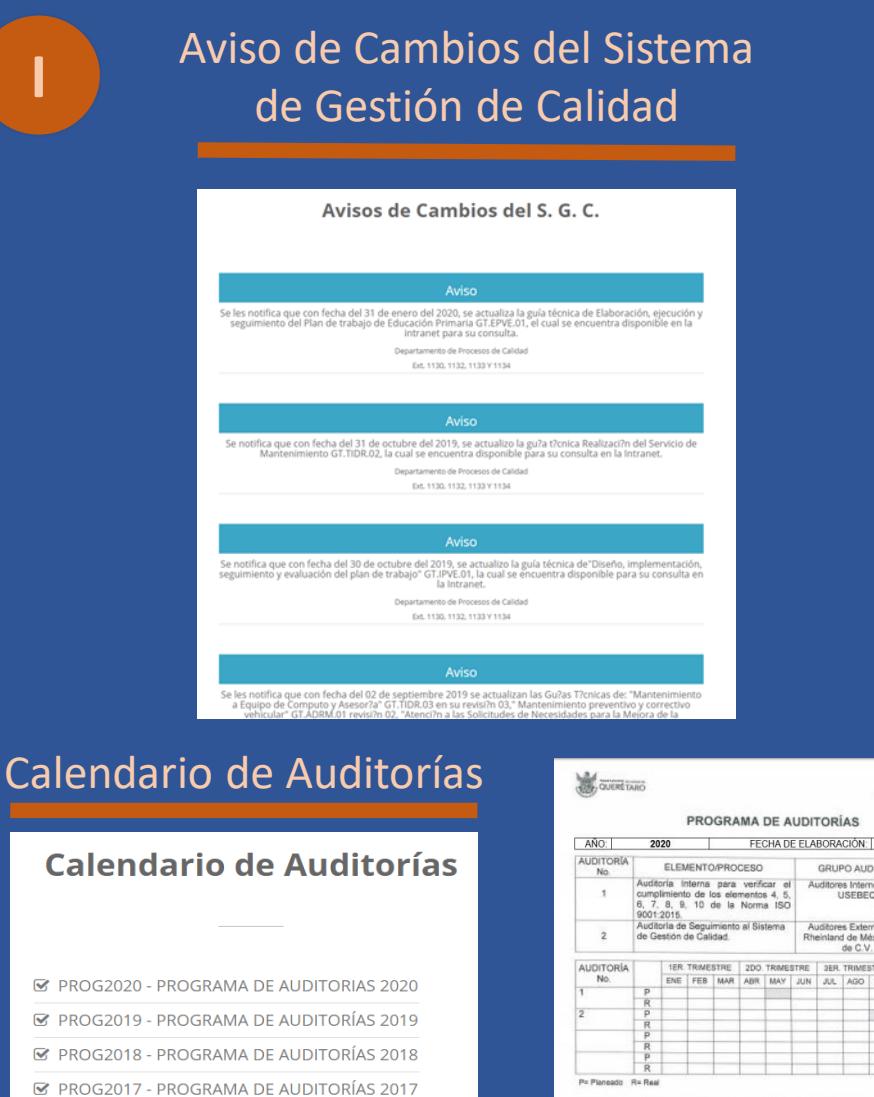

**■ PROG2016 - PROGRAMA DE AUDITORÍAS 2016** 

■ PROG2015 - PROGRAMA DE AUDITORÍAS 2015

**■ PROG2014 - PROGRAMA DE AUDITORÍAS 2014** 

■ PROG2013 - PROGRAMA DE AUDITORÍAS 2013

ELABOR LIC. KARLA LIVIET IBR. GILBERTO<br>ALVARADEJO<br>GARCÍA MTRA, MARIBEI RODRÍGUEZ<br>MARTÍNEZ JEFE DE DEPTO DE PROCESOS DE SUBCOORDINADOR **SUBCOORDINADO** CALIDAD DE GESTIÓN DE GESTIÓN STRATIVA

**AND CHEMICAGO** 

19/03/2020

FECHA

 $18de$ mayo al 03<br>de junio<br>2020<br>07 al 11 de

2020

GRUPO AUDITOR

Auditores Internos de la

USEBEQ

Auditores Externos TÜV

Rheinland de México, S.A. septiembre de C.V.

**ISO** 

**ANGLE ENFOQUE BASAL** 

**L**

## **K** Calendario de Reuniones de Consejo Directivo de Calidad (CDC)

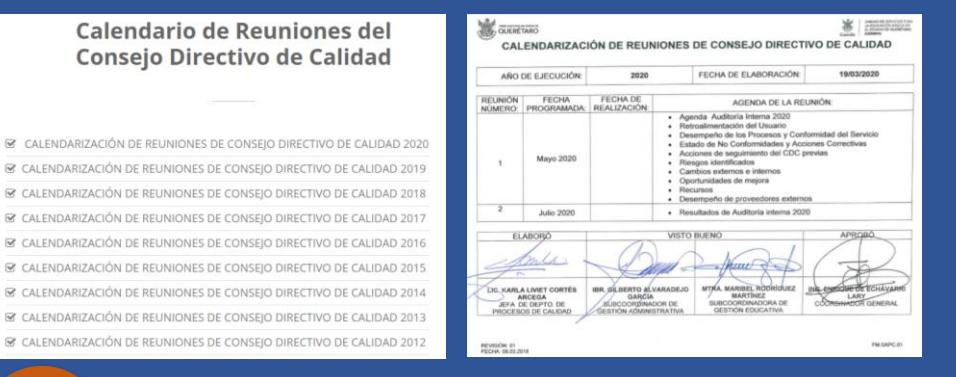

# **M** Catálogo de Puestos

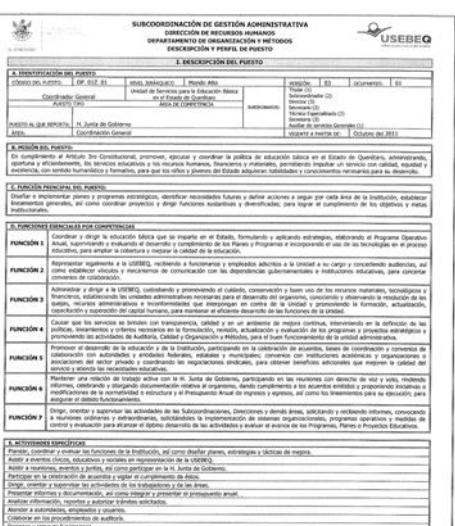

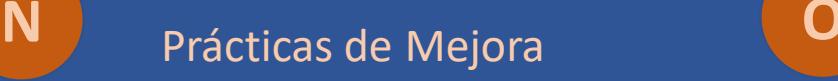

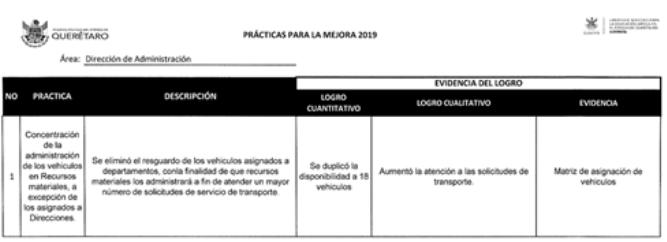

### Capacitación SGC

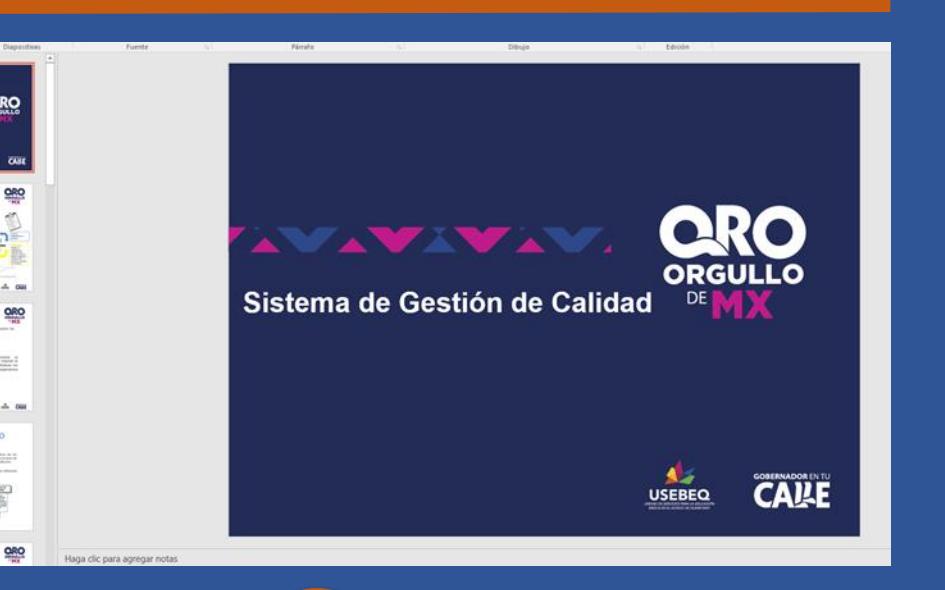

### Información Documentada de Origen Externo

![](_page_4_Picture_88.jpeg)

R. CALENDARIZACIÓN DE R